## **COURSE REGISTRATION FOR 2015-2016**

Beginning on **Tuesday, January 13, 2015**, the Infinite Campus Student Portal will be opened for students to select their course requests for the coming year. If you have questions about course selection, please contact the high school guidance office at 563-332-6250. Online course registration closes on **Monday, February 9, 2015**. If course requests are not made by this time, the guidance office will make selections for the student.

To begin the registration process, log in to the Student Portal by going to the Pleasant Valley District homepage at www.pleasval.org and clicking on the Students tab, then "Student Portal Login".

If you have never logged in before, your username is your student ID number, and your password is your first and last initial followed by your birth date in 6-digit format (MMDDYY). For example, John Smith's birthday is 02/26/1999 so his password would be **js022699**. After the first login, you will be asked to change your password. Students should contact the high school guidance office if they have forgotten their password.

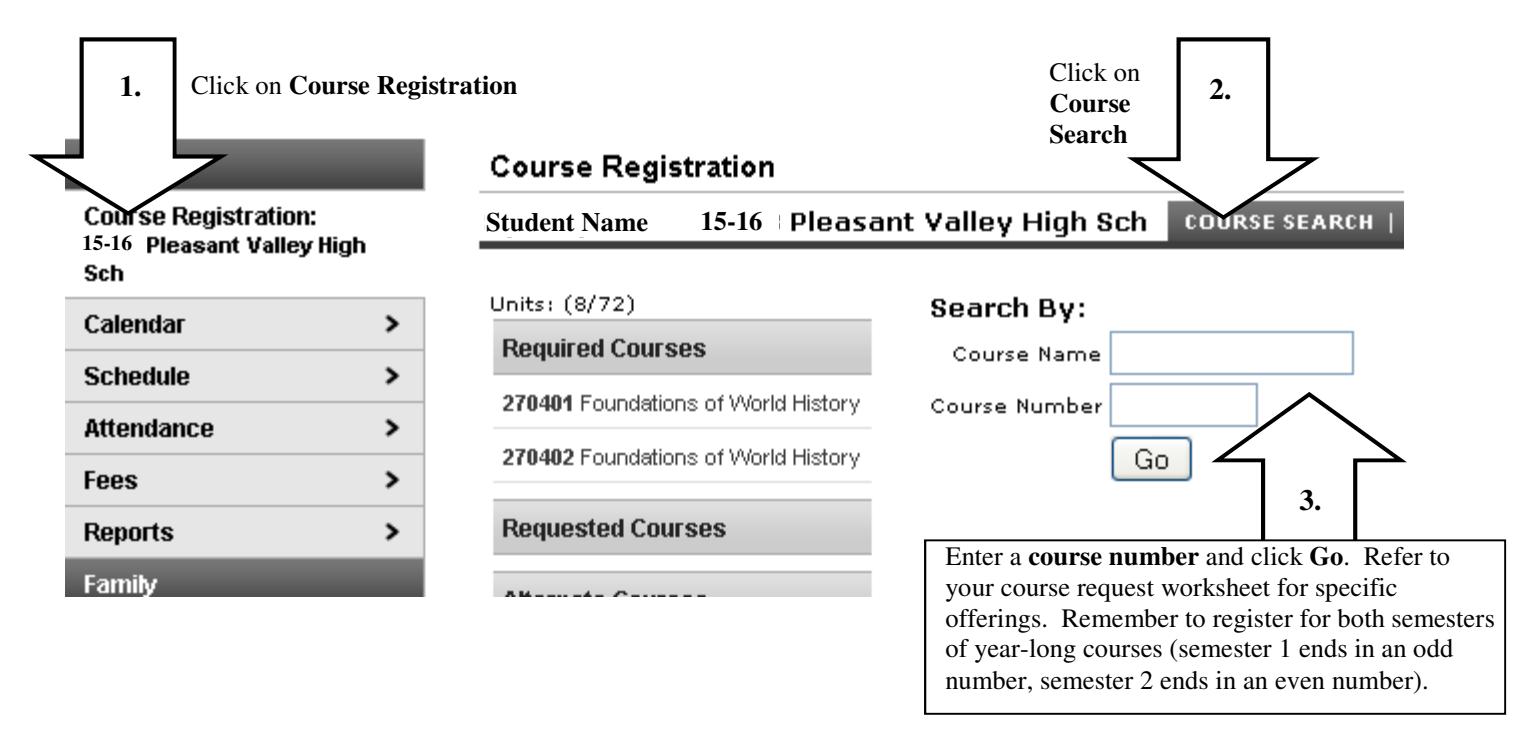

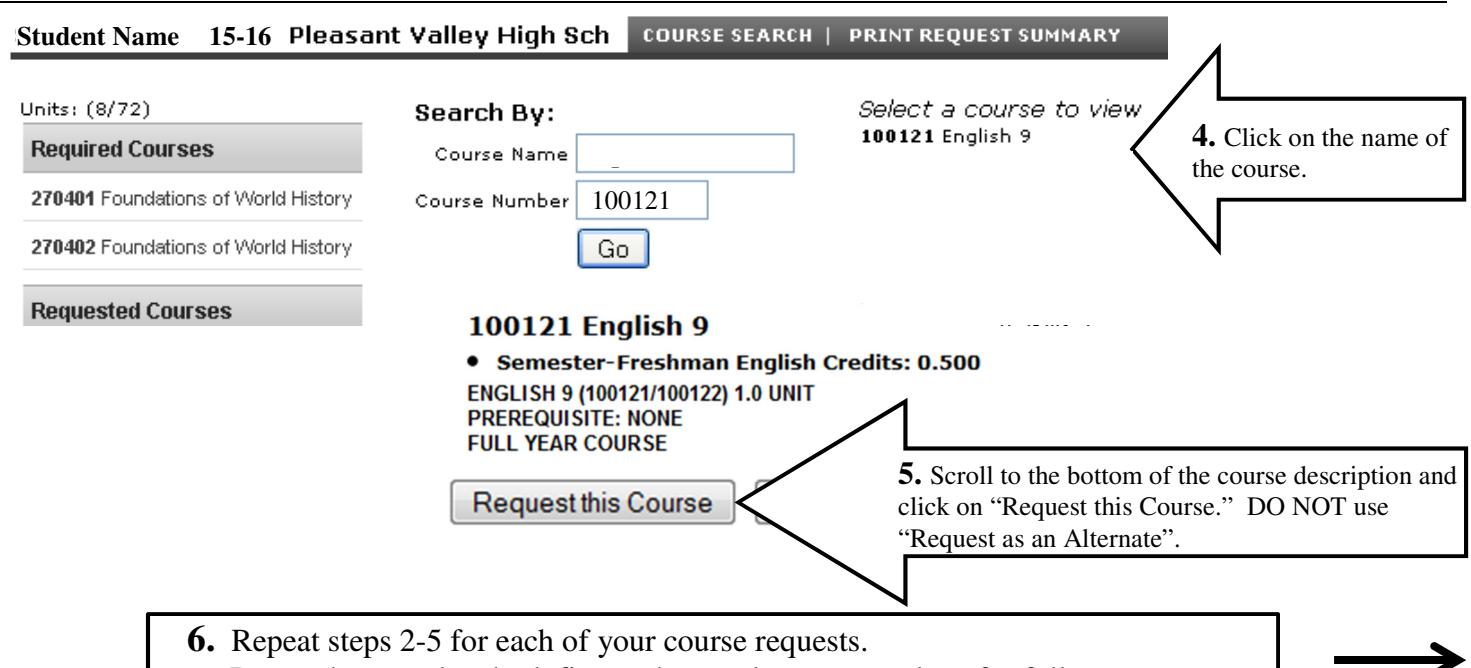

 Remember to select both first and second course numbers for full year courses. continued If you want to remove a requested course, click on the course name and then click on the "Drop This Request" button.

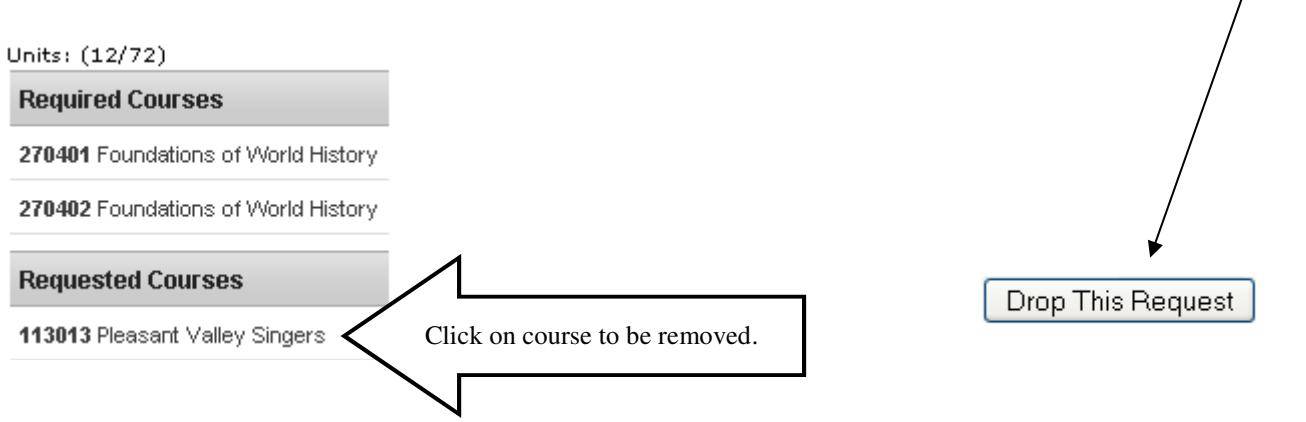

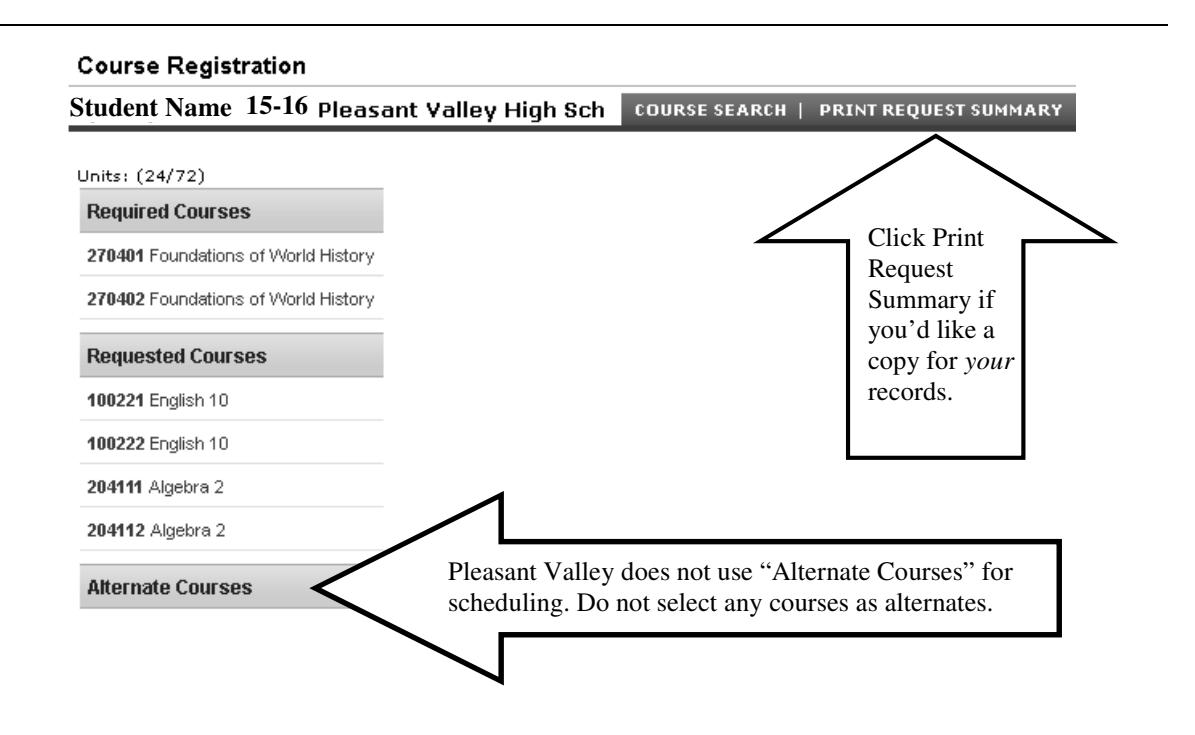

## **Important Dates: Tuesday, 1/13/2015 – Online course selection opens at 8:00 a.m.**

 **Monday, 2/9/2015 – Online course selection closes at 9:00 p.m.** 

If you have questions about course selection, please contact the high school guidance office at 563-332-6250.